Tabelle 1

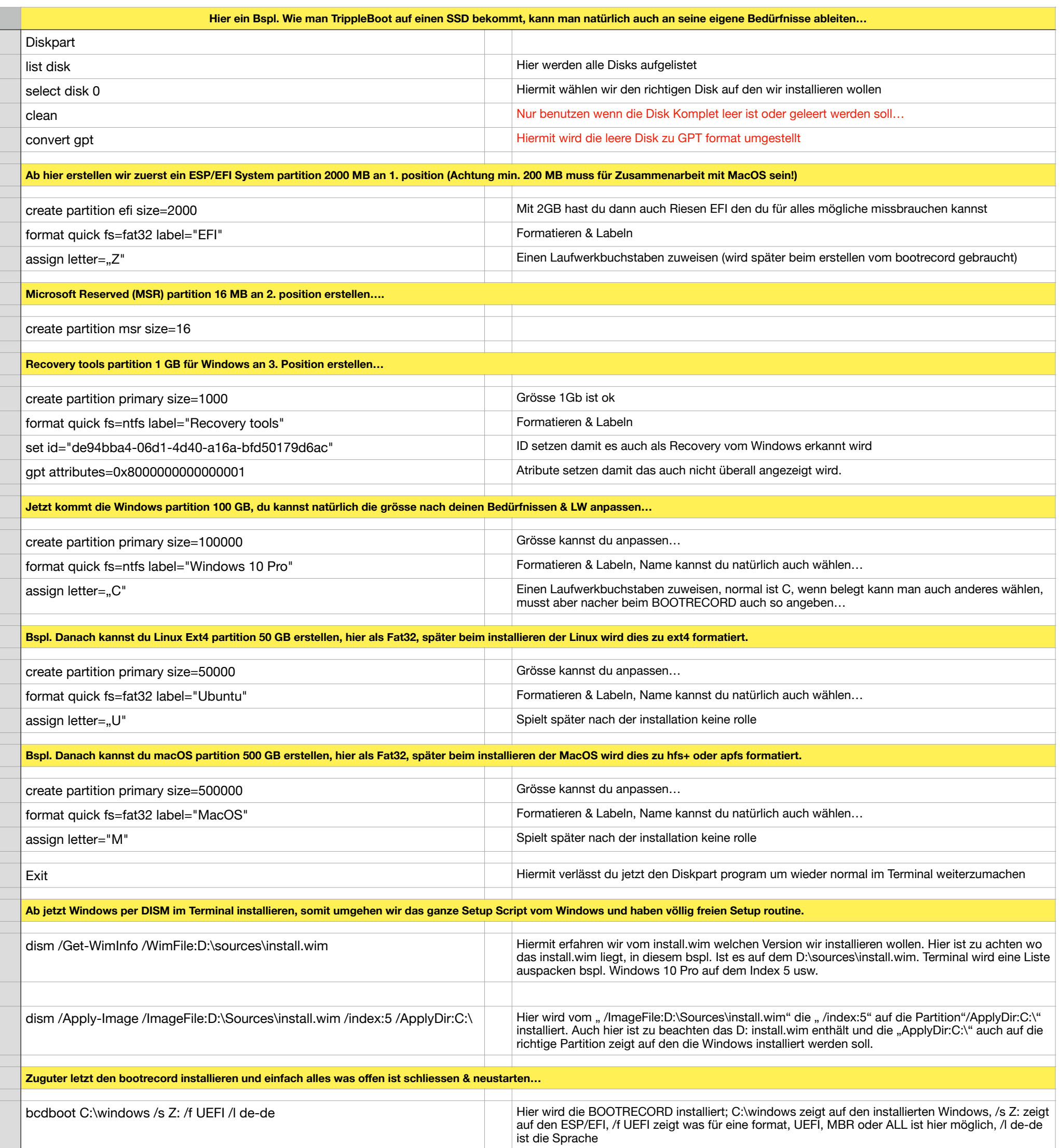

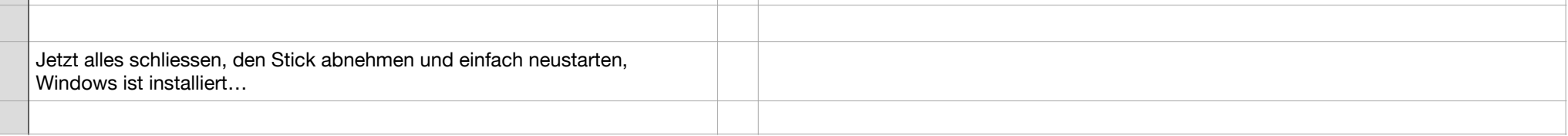

1